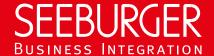

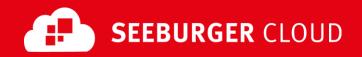

# Invoice Delivery Service: SLMP Data Sheet

Technical information to configure your SLMP connection to the SEEBURGER Cloud

## **Company Details**

#### SEEBURGER AG Name: Edisonstraße 1 Address: DE-75015 Bretten

### **Contact Details**

| Name:   | SEEBURGER Cloud Service Team |
|---------|------------------------------|
| E-mail: | support@cloud.seeburger.de   |
| Phone:  | +49 (0)7252 96 1443          |

SLMP (Secure Link Management Protocol) is a protocol used for data exchange between SEEBURGER components, for example the communication between BIS LINK and Cloud or SEEBURGER BIS and Cloud. To configure your connection to the SEEBURGER Cloud, please use this data sheet we prepared for you.

The first information is for your network administrator to open your firewall for successful communication. The second part contains the configuration data required to send data to the SEEBURGER Cloud.

In general, we want to use TLS/SSL to secure the HTTP connection AND we want data always to be signed and encrypted on SLMP level.

### 1. FIREWALL Configuration

To **SEND** data to the SEEBURGER Cloud, please open your firewall to allow outgoing SLMP/HTTPS traffic:

FROM: IP address of your SLMP system TO: IP ranges: - **85.115.5.95** and 85.115.19.120 85.115.19.127 Port: 443

Note: Our firewall is already open to receive messages from you.

If you want to use SLMP Plus, please open your firewall for the IP addresses listed above.

#### 2. SLMP - SENDING Data to the SEEBURGER Cloud

| Our SLMP Identifier:        | Standard identifier:                                   |
|-----------------------------|--------------------------------------------------------|
|                             | SEECLOUDID_IDS                                         |
|                             | Optimized identifier for Managed Service or iPaaS BIS: |
|                             | SEECLOUDID_IDS_MS                                      |
| URL:                        | https://slmp.seeburger.cloud:443/ids                   |
| Security Mode:              | SLMPv2.0                                               |
| TLS/SSL certificate:        | slmp-ssl.seeburger.cloud.cer <sup>1</sup>              |
| Certificate Authority (CA): | GlobalSign Root CA                                     |
| ENCRYPTION Certificate:     | slmp.seeburger.cloud.cer <sup>1</sup>                  |
|                             |                                                        |

### Optional: SLMP Plus

Is SLMP Plus (VAN/ASP-Add On) activated for your Cloud Link, a confirmation of delivery / error notification will be sent for every message that the SEEBURGER Cloud receives via that link as soon as one of the following final states is reached:

- Successful delivery
- Manual download
- Expiration of the lifetime of the message
- Routing error
- Malicious message content found by Anti-Virus scan
- Other configuration errors (e.g. if SLMP is configured on your system, and SLMP Plus is configured at the SEEBURGER Cloud)

The activation of SLMP Plus requires a SEEBURGER BIS Solution supporting it.

<sup>&</sup>lt;sup>1</sup>You can download our data sheets and certificates on the following URL: www.seeburger.com/cloud/connect-the-cloud/